# **Quanten-Computing** – Anwendungen für die Wirtschaft Plattformen, Werkzeuge und Methoden für die Erschließung und Integration von Anwendungen des Quanten-Computing

## Fö rderaufruf auf Grundlage des Fö rderrahmens "Entwicklung digitaler Technologien"

Nachfolgender Förderaufruf erfolgt auf Grundlage von Nr. 7.1 des Förderrahmens "Entwicklung digitaler Technologien" (BAnz 17.01.2019 B1), dessen Rahmenregelungen gelten.

# **1 Ausgangslage und Motivation**

Die Bundesregierung hat sich zum Ziel gesetzt, die Anwendung von Quantentechnologien und insbesondere von Quanten-Computing (QC) zu fördern. Dazu haben das Bundesministerium für Wirtschaft und Energie (BMWi), das Bundesministerium für Bildung und Forschung (BMBF), das Bundesministerium des Innern, für Bau und Heimat (BMI) sowie das Bundesministerium der Verteidigung (BMVg) eine ganzheitliche Strategie zur Entwicklung der Quantentechnologien erarbeitet: das Rahmenprogramm "Quantentechnologien – von den Grundlagen zum Markt". So sollen wegweisende Projekte insbesondere die Anwendungspotenziale des Quanten-Computings für die Öffentlichkeit und die Wirtschaft verdeutlichen und zur Nutzbarmachung beitragen. Deutschland soll im Bereich des Quanten-Computings wirtschaftlich und technologisch an der Weltspitze konkurrenzfähig sein.

Darüber hinaus hat die Bundesregierung im Rahmen des Konjunkturpakets zur Bekämpfung der wirtschaftlichen Folgen der Covid-19-Krise zwei Milliarden Euro für Quantentechnologien vorgesehen. Zum Kernthema Quanten-Computing hat die Bundesregierung zusätzlich im September 2020 einen Expertenrat zur Ausarbeitung von Empfehlungen für das weitere Vorgehen in diesem Bereich berufen. Mit dem vorliegenden Programm knüpft das BMWi an wichtige Empfehlungen der vom Expertenrat ausgearbeiteten Roadmap hinsichtlich der Etablierung von Ökosystem zur Kommerzialisierung des Quanten-Computing an. Dazu gehört QC-Software für wirtschaftlich relevante Anwendungen und der Zugang zu bereits verfügbaren Quanten-Computern für die Erprobung konkreter Anwendungen ("Use Cases").

Quanten-Computing soll es ermöglichen, Berechnungen und Simulationen für Systeme durchzuführen, die selbst mit Hochleistungs-Computern klassischer Bauart auf Grund der Komplexität der Problemstellung nicht bzw. nicht in akzeptabler Zeit durchführbar sind. Quantenrechner bieten daher zukunftsweisende Potenziale für weitreichende Effizienzsteigerungen in zahlreichen Anwendungsbereichen von der Optimierung von Verkehrsflüssen oder Produktionsabläufen bis hin zu Modellrechnungen in der Klimaforschung.

QC ist somit ein wichtiger Baustein für die nächste Entwicklungsstufe der Digitalisierung. Neben den Fortschritten in der Konstruktion von skalierbaren Quantenrechnern geht es in der praktischen, wirtschaftlichen Anwendung vor allem um die Schaffung von QC-Software für entsprechende Problemlösungen. Da der Betrieb von Quantenrechnern zunächst spezialisierten Unternehmen und Einrichtungen vorbehalten sein wird, ist für Anwender der Zugang zu solchen Systemen unter wirtschaftlich tragfähigen Bedingungen und Wahrung von Souveränität über Anwendungen und Daten wichtig. Hinzu kommt einerseits der Aufbau erforderlicher Kompetenzen und die Generierung von Wissen in Unternehmen, um die Potenziale des QC nutzen zu können. Und andererseits die Entwicklung von Werkzeugen und Engineering-Methoden, um die breitere Nutzbarmachung von QC zu erleichtern.

Als wichtige Anlaufstelle in Deutschland und drüber hinaus hat sich das seit 2020 durch das BMWi geförderte Verbundprojekt PlanQK "Plattform und Ökosystem für Quantenunterstützte Künstliche Intelligenz" etabliert, dessen Schwerpunkt bei Quanten-Software für die Wirtschaft liegt. Diese offene FuE-Plattform bietet Spezialisten, Entwicklern sowie Nutzern (Anwendern, Dienstleistern und Beratern) eine Basis für den Aufbau einer Community für quantenunterstützte Künstliche Intelligenz (QKI). Zugleich soll es potenziellen Anwendern zukünftig möglich sein, auf einen "Quanten-App-Store" mit Best Practice-Beispielen zugreifen zu können. Entwickler sollen auf dieser Plattform eigene Konzepte für die Nutzung von QC und den Zugang zu QC anbieten können. An diese Entwicklungen im Bereich QC will das BMWi mit der vorliegenden Fördermaßnahme anknüpfen.

So stellt diese Fördermaßnahme einen weiteren wichtigen Baustein zum Aufbau souveräner Strukturen in Deutschland und Europa im Bereich des Quanten-Computing dar, um den Zugang zu QC-Software und QC-Rechenleistung für die mittelständische Wirtschaft zu gewährleisten und entsprechende Kompetenzen aufzubauen. Damit soll ein souveräner Zugang zu Quantentechnologien sichergestellt werden.

**Es ist zu beachten, dass die Förderung der angestrebten Projekte in zwei Tranchen aufgeteilt werden soll (vgl. Nr. 3.2 und Nr. 4).**

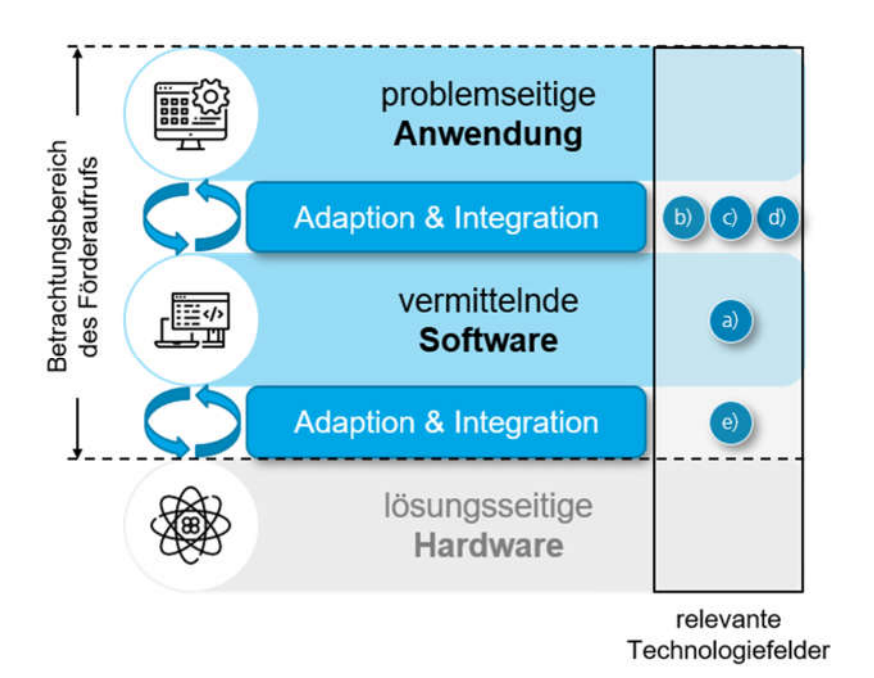

**2 Gegenstand der Förderung**

Ziel des Förderaufrufs ist die Entwicklung von Plattformen, Werkzeugen und Methoden für die wirtschaftliche Erschließung und Integration von Anwendungen des QC. Mit dieser Fördermaßnahme soll die Schaffung eines gesamtheitlichen Ökosystems unterstützt werden. Dazu ist die Entwicklung von Strategien, Methoden und von Quanten-Software zur Umsetzung von vorwettbewerblichen, anwendungsorientierten Lösungen erforderlich. Diese Lösungen sollen eine effiziente und anwendungsorientierte Adaption und Integration von Software in die Technologie-Ebenen des QC auf Basis vorhandener Quanten-Hardware ermöglichen (vgl. Abbildung 1).

*Abbildung 1: Skizzierter Aufbau der Technologie-Ebenen des Quanten-Computing mit relevanten Technologiefeldern (eigene Darstellung)*

In Deutschland werden neben der Grundlagenforschung Quantencomputer bereits für spezifische, ingenieurtechnische Anwendungen genutzt. Um die Vorteile von Quantencomputern einem größeren Anwenderkreis in unterschiedlichen Branchen zugänglich zu machen, sollen insbesondere Entwicklungen in folgenden Technologiefeldern vorangetrieben werden (vgl. Abbildung 1):

- a) (Weiter-)Entwicklung von "generischen" Entwicklungswerkzeugen (Software Development Kits) und -umgebungen (Quanten-Software-Engineering)
- b) Schaffung von nutzerfreundlichen, ingenieurstechnischen Anwendungen wie z. B. Simulationen oder Optimierungen für spezifische Anwendungsfälle
- c) Entwicklung von Software-Lösungen für die Integration von konventionellen Computern und QC-Systemen (Hybride Quanten-Software)
- d) Gestaltung von Strategien und Methoden zur strukturierten Analyse von anwendungsseitigen Problemen hinsichtlich der zielgerichteten Anwendung und Entwicklung von QC-Lösungen
- e) Entwicklung und Erprobung von Methoden für die effiziente und effektive Anpassung und Koordination von simultanen Soft- und Hardware-Entwicklungen (Co-Design)

Gefördert werden Projekte, die mindestens zwei der o. g. Technologiefelder adressieren sollten. Alternativ können auch weitere Technologiefelder eingebracht werden, soweit diese zur Erreichung o. g. Zielstellungen korrespondieren und dies nachvollziehbar begründet werden kann.

Grundsätzlich ist auf aktuelle, anwendungsorientierte Ergebnisse der Forschung in diesen Technologiefeldern zurückzugreifen, um diese in übergreifenden prototypischen Systemlösungen weiterzuentwickeln. Grundlagenforschung und der Aufbau von QC-Infrastrukturen (Hardware) sind nicht Gegenstand dieser Fördermaßnahme.

### *Zu den o. g. Technologiefeldern im Einzelnen:*

*Zu a)* Die Schaffung von QC-Anwendungen benötigt geeignete Entwicklungs-Werkzeuge und entsprechende Entwicklungs-Umgebungen. Gesucht werden für diesen Zweck Engineering-Lösungen für QC-Software, die es erleichtern, Anwendungsprobleme auf QC-Lösungen abzubilden. Ziel ist es, die Entwicklung von QC-Software von Hardware bzw. Hardware-Anforderungen zu entkoppeln und systematisches Vorgehen in der Programmierung von Quanten-Computern zu ermöglichen.

*Zu b)* Für die industrielle ingenieurstechnische Nutzung einer Anwendung sollte kein tieferliegendes Verständnis der zugrundeliegenden Technologie notwendig sein. Die Vorteile des Quanten-Computings sollten unmittelbar und erfolgreich nutzbar sein. Gesucht werden Lösungen für Anwendungen, die einerseits eine breite Akzeptanz für QC-Anwendungen erzielen und unter Ausschöpfung des gesamten QC-Potenzials den einfachen indirekten Zugriff auf die zugrundeliegende QC-Technologie ermöglichen.

*Zu c)* Aktuelle Quanten-Computer sind in der praktischen Anwendung noch auf die Bewältigung spezifischer Problemklassen und Aufgaben beschränkt. Es ist zu erwarten, dass die Skalierung von Quanten-Computern hin zu allgemeiner, praktischer Nutzbarkeit noch erhebliche Zeit in Anspruch nehmen wird. Zum anderen werden konventionelle Rechner für viele Problemstellungen weiterhin Bedeutung haben, sodass es auf absehbare Zeit nicht um den Ersatz solcher Systeme gehen wird. Gesucht werden daher hybride Ansätze, mit denen Vorteile durch das Zusammenspiel von konventionellen und quantenbasierten Computern erzielt und für praktische Anwendungen verdeutlicht werden können. Als Ergebnis könnte z. B. ein "QCaaS" (Quanten-Computing as a Service) für Unternehmen und Dienstleister entstehen, das eine Grundlage für europäische Standards bietet.

*Zu d)* Durch Quanten-Computer können aktuell nur sehr spezifische Probleme adressiert werden. So fehlen Vorgehensmodelle und methodische Ansätze, um Anwendungsprobleme systematisch analysieren, fragmentieren und schließlich in Handlungsempfehlungen für die Industrie übersetzen zu können. Hierdurch soll primär ein besseres Problemverständnis geschaffen werden, um die zielgerichtete Entwicklung von QC-Lösungen zu fördern.

*Zu e)* Die Zuverlässigkeit und Effizienz von Quanten-Software ist maßgeblich von der zugrundeliegenden quantenmechanischen Hardware abhängig. Die Abstimmung von Software- und Hardware-Entwicklung stellt aufgrund der hohen Entwicklungsdynamik eine große Herausforderung dar. Um dieses Problem zu adressieren, werden methodische Ansätze und Lösungen gesucht, um ein strukturiertes und koordiniertes Co-Design von Hard- und Software zu ermöglichen.

#### *Weitere Fördervoraussetzungen:*

Gefördert werden Forschungs-, Entwicklungs- und Innovationsvorhaben, die die technische Machbarkeit, Tragfähigkeit und Sinnhaftigkeit von relevanten, praktischen Anwendungsfällen demonstrieren. Auf Grundlage konkreter Anwendungsfälle sollen potenzielle Nutzer frühzeitig mit den Möglichkeiten und Grenzen des QC in der Praxis vertraut gemacht werden. Potenzielle Anwender sollen so in die Lage versetzt werden, kommerziell verfügbare QC-Technologien schnell und effektiv für eigene reale Anwendungen nutzen zu können. Weitere Aspekte wie Usability, Rechtsrahmen oder Nachhaltigkeit sollen bei den Anwendungsfällen berücksichtigt werden. Zusätzlich sind Analysen der Wirtschaftlichkeit im Rahmen der Entwicklung von Geschäftsmodellen und wirtschaftlichen Verwertungsperspektiven gefordert. Die beabsichtigten Schritte zur Verwertung der Ergebnisse sind in den Projektskizzen darzustellen sowie während der Projektlaufzeit und auch nach Projektende umzusetzen.

Nachfolgende Branchen und Themenbereiche weisen bereits potenziell für die Wirtschaft relevante QC-Anwendungsfälle auf und werden daher im Rahmen dieses Förderaufrufs vorrangig adressiert. Dies ist jedoch kein Ausschlusskriterium für weitere Anwendungsfälle, soweit begründbar. Als potenzialträchtigste Branchen gelten:

- Chemie und Pharmazie
- Gesundheitswesen
- Klima- und Umweltforschung
- Verkehrswesen
- Versicherungs- und Finanzwesen
- **•** Bauwesen und Geologie
- Produktion und Automatisierung

Weitere relevante Bereiche sollen damit jedoch nicht ausgeschlossen werden. Von der Förderung explizit ausgeschlossen werden Vorhaben, die sich entweder auf die Hardware-seitige Entwicklung fokussieren oder den Themenbereich der Kryptographie adressieren. Die Berücksichtigung der Ergebnisse sowie eine potenzielle Zusammenarbeit mit PlanQK sind wünschenswert, aber nicht zwingend notwendig.

## **3 Zuwendungsbestimmungen**

Die Zuwendungsvoraussetzungen sowie Art und Höhe der Zuwendung sind im eingangs genannten Förderrahmen "Entwicklung digitaler Technologien" benannt. Die finanzielle Abwicklung der Förderprojekte ist über profi-Online vorzunehmen.

### **3.1 Fördermittel**

Für diesen Förderaufruf stehen - vorbehaltlich verfügbarer Haushaltsmittel - Fördermittel in Höhe von bis zu 40 Mio. € zur Verfügung.

### **3.2 Umsetzungszeitraum**

**Im Zuge der Bereitstellung der Haushaltsmittel soll die Durchführung der Projekte in zwei Tranchen erfolgen. Projekte der Tranche 1 sollen zum 01.01.2022 starten, Projekte der Tranche 2 zum 01.06.2022.** Die Laufzeit der Projekte soll auf maximal 36 Monate ausgerichtet sein.

### **3.3 Förderinstrumente**

Gefördert werden FuE-Leuchtturmprojekte gemäß Nr. 7.1 des Förderrahmens (Orientierungsgrößen: ein bis zehn Millionen Euro Förderbudget; drei bis sieben Partner). Es wird erwartet, dass alle geförderten Projektpartner eigene, substantielle Beiträge zur Erlangung der Projektziele einbringen. Die Vergabe von FuE-Unteraufträgen ist möglich.

Es besteht die Möglichkeit, dass internationale Partner in das Projekt eingebunden werden. Die internationalen Partner können jedoch nicht von deutscher Seite finanziert werden.

# **4 Verfahren**

Die Bewerbung um Teilnahme an diesem Förderprogramm erfordert im ersten Schritt die Einreichung einer Projektskizze als Grundlage für die Begutachtung und Auswahl der besten Projektvorschläge, die für eine Förderung in Frage kommen. Im zweiten Schritt erfolgt die Einreichung eines förmlichen Förderantrags erst nach Aufforderung durch den Projektträger des BMWi. Es ist zu beachten, dass wegen begrenzter Haushaltsmittel in der Regel nicht alle - auch positiv bewertete - Vorhaben gefördert werden können.

### **4.1 Ablauf**

Für die Skizzenerstellung ist folgende Gliederung vorgegeben:

- a) Deckblatt mit Vorhabentitel und einer tabellarischen Übersicht mit folgenden Informationen:
	- Konsortialleitung
	- Gesamtvolumen und Fördervolumen für den Gesamtverbund
	- Auflistung der Partner jeweils mit Gesamtvolumen, Fördervolumen, Förderquote, Anzahl und Volumen der Unteraufträge
- b) Abstract (max. 1/3 Seite)
- c) Vorhabenbeschreibung

### **1. Ziele des Vorhabens**

- 1.1 Bezug zu politischen Zielsetzungen
- 1.2 Wirtschaftspolitische und/oder gesellschaftspolitische Relevanz des Vorhabens
- 1.3 Nutzenversprechen und konkrete, angestrebte Ergebnisse des geplanten Vorhabens
- 1.4 Offenheit des Vorhabens hinsichtlich des Einsatzes/Generierung offener Standards und/oder Nutzung/Generierung von Open Source-Lösungen

### **2. Erforderlichkeit des Vorhabens**

- 2.1 Innovationen gegenüber bestehenden Lösungen, Vorteile/Abgrenzung gegenüber konkurrierenden Lösungsansätzen
- 2.2 Ökonomische Tragfähigkeit der Lösung
- 2.3 Marktperspektiven (angebotsorientiert, nachfrageorientiert; kann das Vorhaben den Markt maßgeblich beeinflussen?)
- 2.4 Technologische Grundlagen (Sind diese für das Vorhaben gegeben? Technologiereifegrad mindestens Stufe 4)
- 2.5 Stand der Forschung und Technik (Insbesondere sollte aufgezeigt werden, welche Vorarbeiten in das Vorhaben einfließen und welche Synergien mit bestehenden Projekten zu erwarten sind)
- 2.6 Wissenschaftliche Einordnung des Vorhabens im nat./int. Vergleich (Darstellung vergleichbarer Arbeiten, Anknüpfung an laufende bzw. zurückliegende Arbeiten)

### **3. Möglichkeiten zur breiten Nutzung, Verwertung der Ergebnisse**

Marktpotenzial und Konkurrenzsituation, wirtschaftliche Erfolgsaussichten, Rolle der Verbundpartner in anschließenden Verwertungsstrategien, Breitenwirksamkeit und Sichtbarkeit, Perspektiven/Strategien für die Markterschließung

- gesamt
- je Partner

### **4. Beschreibung des Lösungsweges und der Arbeitspakete**

- 4.1 Technische Realisierbarkeit (Technisches Gesamtkonzept, Darstellung der technischen und nicht-technischen Kernkomponenten, Darstellung des konkreten Entwicklungsbedarfs)
- 4.2 Umgang mit technischen, wirtschaftlichen und rechtlichen Risiken/Bedrohungen; kurze SWOT-Analyse
- 4.3 Arbeitsplan
	- Grundlegende Arbeitspakete, wichtige Meilensteine, Projekt-Roadmap
	- Zuständigkeiten für die Arbeitspakete
	- Kostenabschätzung (Personalkosten, Sachkosten, Gesamtkosten, Zuwendung)

### **5. Anforderungen an das Konsortium**

- 5.1. Liegen LOIs (Letters of Intent) aller Partner vor?
- 5.2. Rollenverteilung im Konsortium (Konsortialführer, Hersteller/Anbieter, Anwendungspartner, Zuwendungsempfänger, Unterauftragnehmer / von wem? Anmerkung: Bei Unteraufträgen ist zu beachten, dass die Wertigkeit der Unteraufträge nicht höher sein darf, als die der eigenen Aktivitäten)
- 5.3. Ist die Bonität aller Partner gewährleistet?

Die Skizze darf einen Umfang von 15 DIN A4 Seiten nicht überschreiten (ohne Deckblatt, Zeilenabstand 1,5 Zeilen, Schriftgrad 11, Schriftart Arial).

Weitere erläuternde Unterlagen und Belege (z. B. LOIs) können der Skizze als Anlage beigefügt werden.

### **4.2 Auswahlkriterien**

Die Projektskizzen müssen sich an dem zuvor beschriebenen Förderzweck orientieren. Die Auswahl der Skizzen erfolgt anhand der im Förderrahmen beschriebenen Auswahlkriterien und deren Gewichtung (siehe 7.3 des Förderrahmens).

Diese Kriterien sind in der Projektskizze mit konkreten Angaben/Kennziffern zu hinterlegen. Weiterhin sind ein grober Projekt- und Arbeitsplan, ein Finanzierungsplan, die Darstellung der Einzelziele und Meilensteine sowie ein grober Verwertungsplan mit Vermarktungspotenzial einzureichen.

### **4.3 Zeitplan**

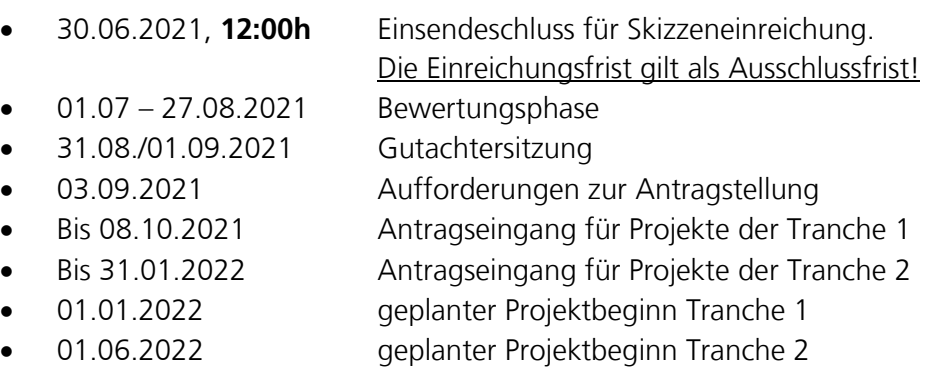

### **4.4 Skizzeneinreichung**

Projektvorschläge sind über das Internet einzureichen. Die für eine Beteiligung am Wettbewerb benötigten Informationen sind unter folgender Webadresse zu finden.

https://ptoutline.eu/app/qc-anwendung

#### **4.5 Gutachterprozess und –sitzung**

Der Gutachterprozess folgt der Beschreibung im Förderrahmen. Die Gutachtersitzung ist in der KW 24 voraussichtlich in virtueller Form geplant. Die Teilnahme der ausgewählten Skizzeneinreicher ist obligatorisch.

#### **4.6 Antragseinreichung**

Nach Aufforderung zur Antragsstellung sind Projektanträge über easy-online (https://foerderportal.bund.de/easyonline/reflink.jsf?m=DIGITALE\_TECHNOLOGIE&b=QC) (noch nicht eingerichtet) einzureichen. Weitere für eine Beteiligung am Wettbewerb benötigte Informationen sind unter www.digitale-technologien.de zu finden. Die Bearbeitung erfolgt unter Wahrung der Vertraulichkeit. Beauftragt mit der Durchführung als Projektträger ist:

Deutsches Zentrum für Luft- und Raumfahrt e.V. (DLR) DLR Projektträger; Digitale Technologien und Anwendungen

Allgemeine Fragen zum Bewerbungsverfahren: Frau Peggi Kopbauer, E-Mail: pt-digitaletech@dlr.de, Tel.: +49 30 67055-721

Ansprechpartner für inhaltliche, fachliche Fragen: Herr Gerd Hembach, E-Mail: pt-digitaletech@dlr.de, Tel. +49 228 3821-1460

Herr Markus Zabelberg, E-Mail: pt-digitaletech@dlr.de, Tel.: +49 228 3821-2457

Ansprechpartner für Fördergeldmanagement.: Markus Bardenheuer, E-Mail: pt-digitaletech@dlr.de, Tel.: +49 228 3821-1355

Sonstige Bestimmungen:

Mit der Abgabe der Bewerbungsunterlagen werden die Teilnahmebedingungen dieses Förderaufrufs und des Förderrahmens "Entwicklung digitaler Technologien" akzeptiert.

Berlin, den 26. April 2021

Bundesministerium für Wirtschaft und Energie

im Auftrag

Dr. Alexander Tettenborn